SAP ABAP table EAMS S\_SP\_ORD\_OPER\_COMP {Business Object Order - Operation Component Data}

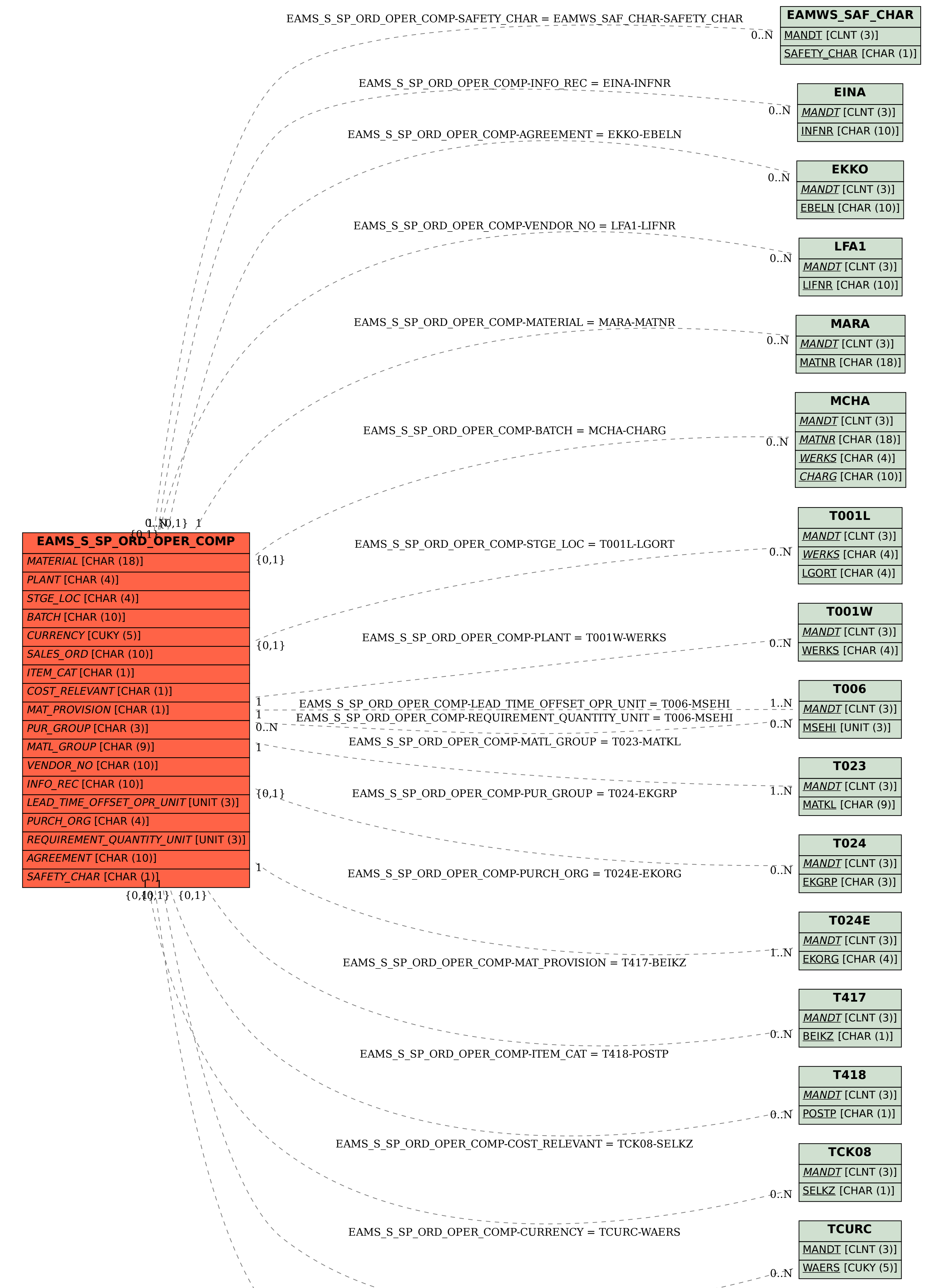

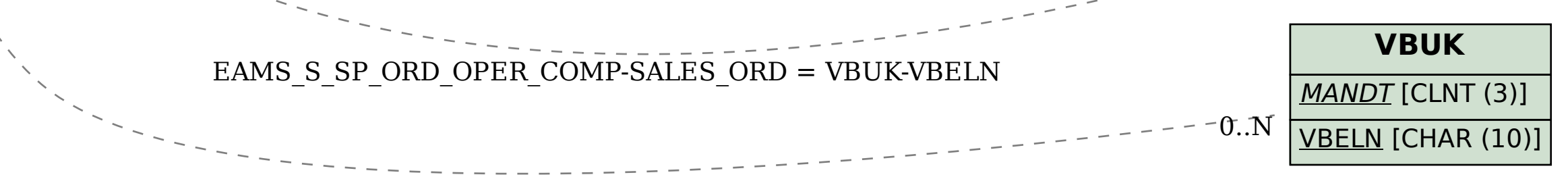